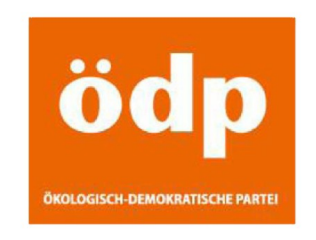

## **Stadtrat Tobias Ruff**

An den Oberbürgermeister der Landeshauptstadt München Herrn Christian Ude Rathaus, Marienplatz 8 80331 München

München, 18.02.2014

## **ANTRAG Die Stadt München verteilt Anleitungen zum Umstieg von Windows XP auf Linux**

Die Stadt München druckt und verteilt eine kurze Anleitung, wie Computernutzer vom unsicheren Windows XP auf Linux umsteigen können anstatt ihre älteren Computer zum Elektroschrott zu geben. Ein kostenloses Informationsblatt sollte in den Stadtbüchereien, in der Stadtinformation, in Ämtern und Schulen für interessierte Bürger und Schüler bereitliegen und auch digital zum Herunterladen auf [www.muenchen.de](http://www.muenchen.de/) sein.

## **Begründung**

Microsoft wird ab April 2014 keine Sicherheits-Updates mehr für Windows XP anbieten. Ein Umstieg auf Windows 7 oder 8 ist jedoch nur für Computer mit mindestens zwei GB Arbeitsspeicher sinnvoll. Ältere Computer mit Windows XP können im Internet nicht mehr sicher genutzt werden und landen vorzeitig im Elektronikschrott, falls nicht ein moderneres Betriebssystem installiert werden kann.

Linux ist ein bewährter, schneller und kostenloser Ersatz für Windows XP, eine Linux- Standardinstallation enthält bereits einen Browser wie Firefox, ein Office-Programm wie LibreOffice, DSL, WLAN, Gerätetreiber und viele andere Software. Praktisch alle allgemein verbreiteten Dateiformate öffnen sich auch unter Linux mit einem passenden Programm.

Deshalb hat die Stadt München bereits im letzten Jahr auf Antrag der ÖDP kostenlos Linux-CDs verteilt.

Dabei ist die Linux-Version Lubuntu – ein "leichtes" Ubuntu – besonders geeignet: Lubuntu benötigt nur 256 MB Arbeitsspeicher und lässt sich auch von Laien sehr einfach von CD installieren, wenn man bei der standardmäßigen Komplettinstallation bleibt. Überdies orientiert sich seine grafische Benutzeroberfläche an Windows XP.

Mit dieser kosteneffektiven Aktion zeigt sich die Stadtverwaltung Münchens, die selbst seit Jahren Linux benutzt, einmal wieder als innovative Expertin im Open-Source-Bereich. Da jede Linux-Aktivität Münchens weltweit beachtet wird, sollte die Anleitung auch auf Englisch unter [www.muenchen.de](http://www.muenchen.de/) als PDF angeboten werden.

Ein gutes Beispiel für eine benutzerfreundliche Anleitung zur Installation von von Linux finden sie unter:

[http://www.rewig-muenchen.de/Linux-als-Ersatz-f%C3%BCr-WindowsXP-Installationsanleitung](http://www.rewig-muenchen.de/Linux-als-Ersatz-f%C3%BCr-WindowsXP-Installationsanleitung-v1.0.pdf)[v1.0.pdf](http://www.rewig-muenchen.de/Linux-als-Ersatz-f%C3%BCr-WindowsXP-Installationsanleitung-v1.0.pdf)

**Tobias Ruff (ÖDP)**